## **Cycle ATSS : Personnels de laboratoire**

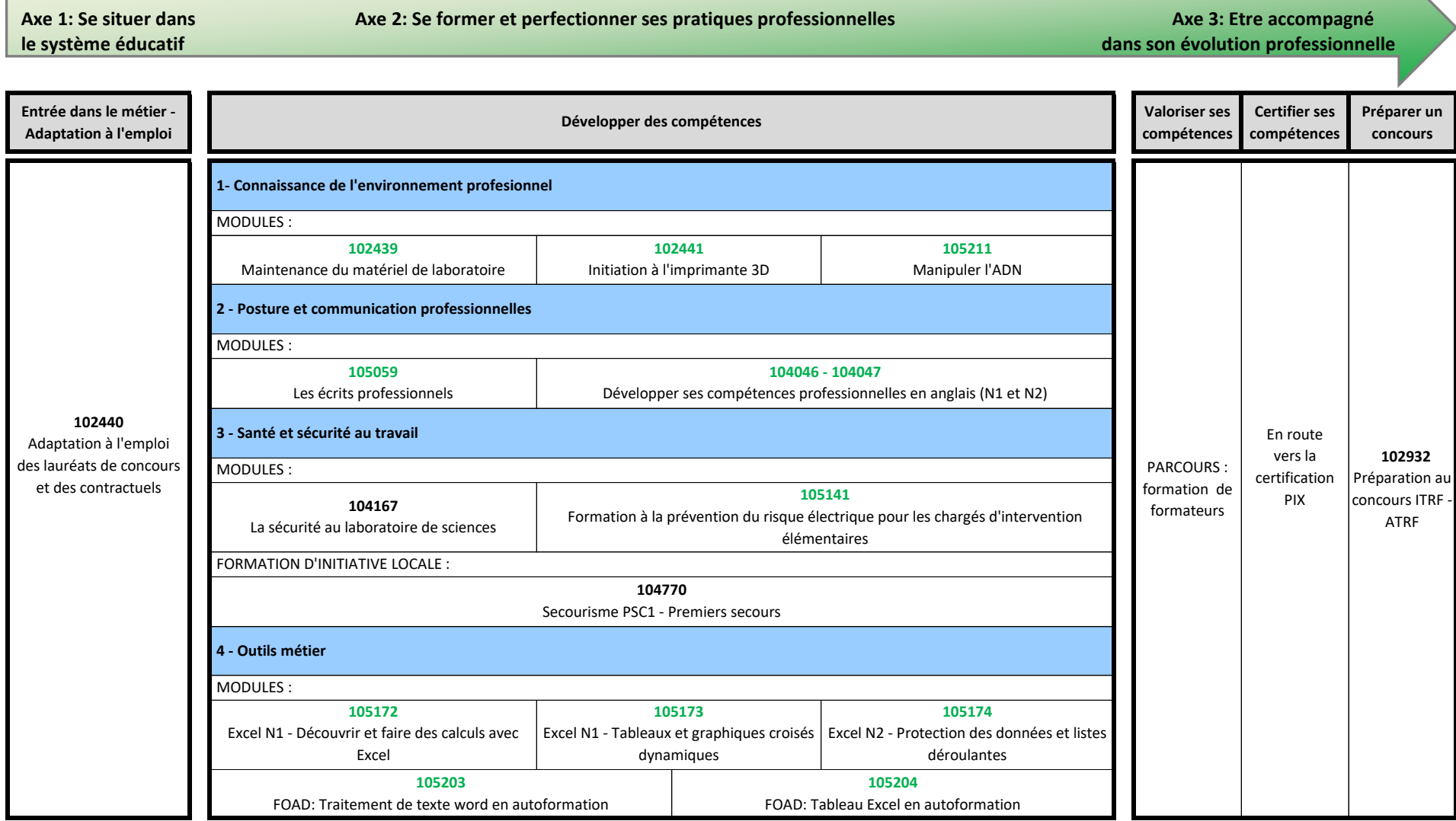